<< TArch80 >>

, tushu007.com

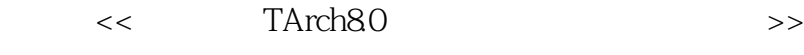

13 ISBN 9787111296232

10 ISBN 7111296230

出版时间:2010-3

页数:320

PDF

更多资源请访问:http://www.tushu007.com

 $,$  tushu007.com << TArch80 >>

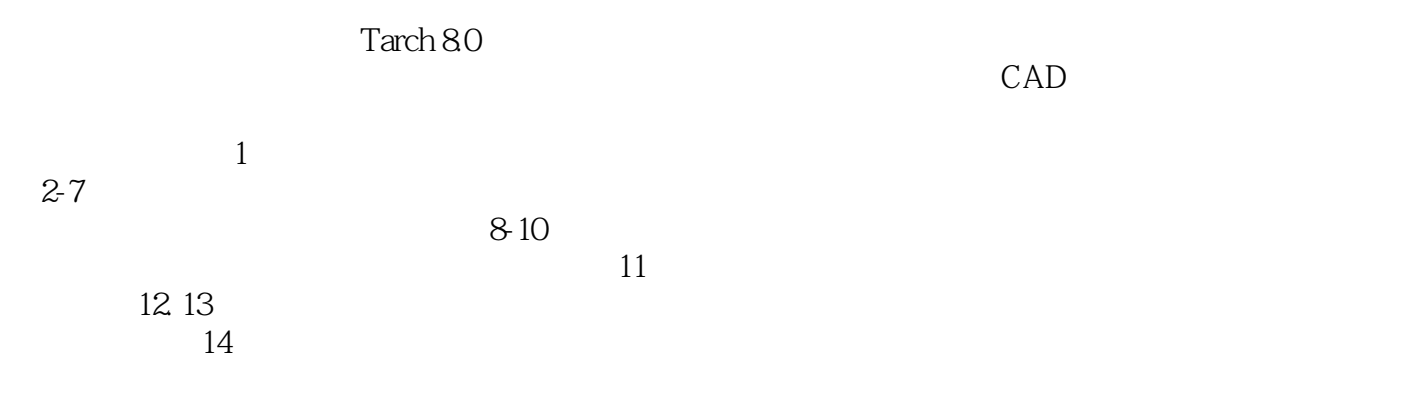

 $AVI$ 

, tushu007.com

 $<<$  TArch80  $>>$ 

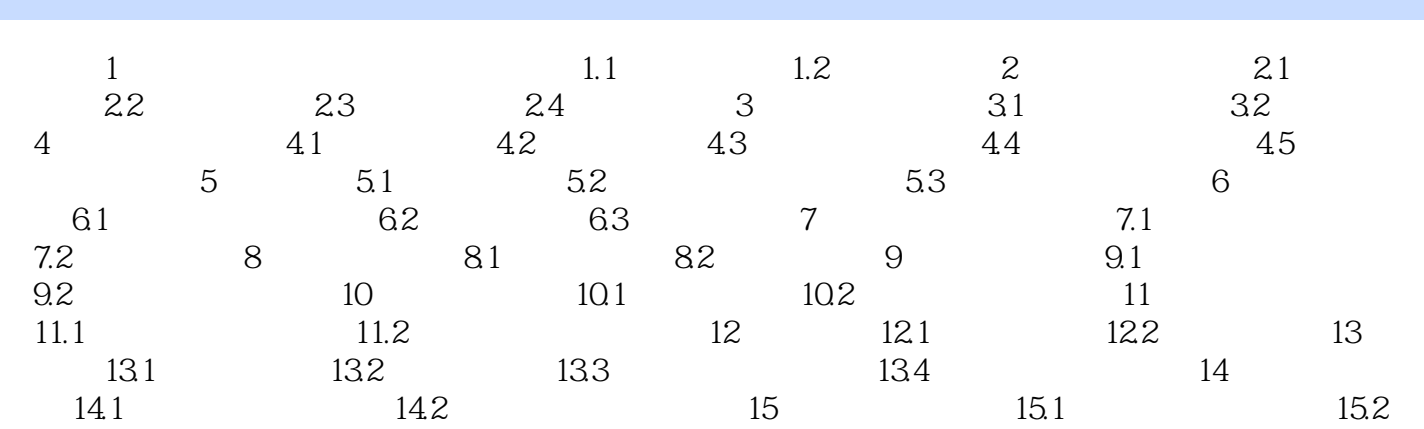

, tushu007.com

<< TArch80 >>

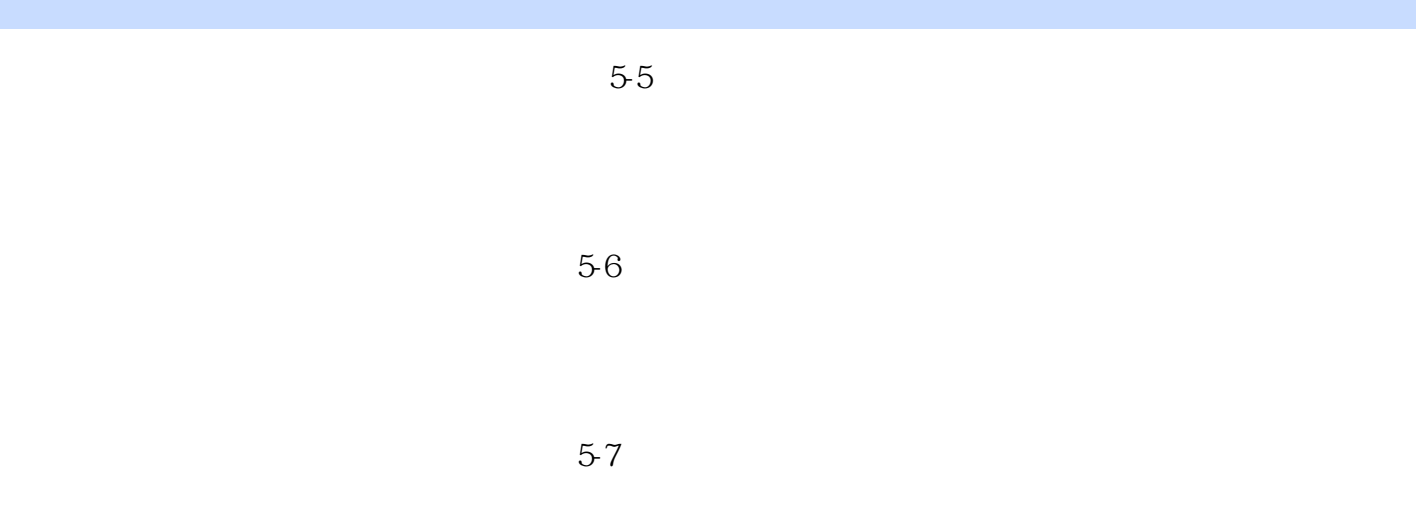

 $58$ 

 $,$  tushu007.com

 $<<$  TArch80  $>>$ 

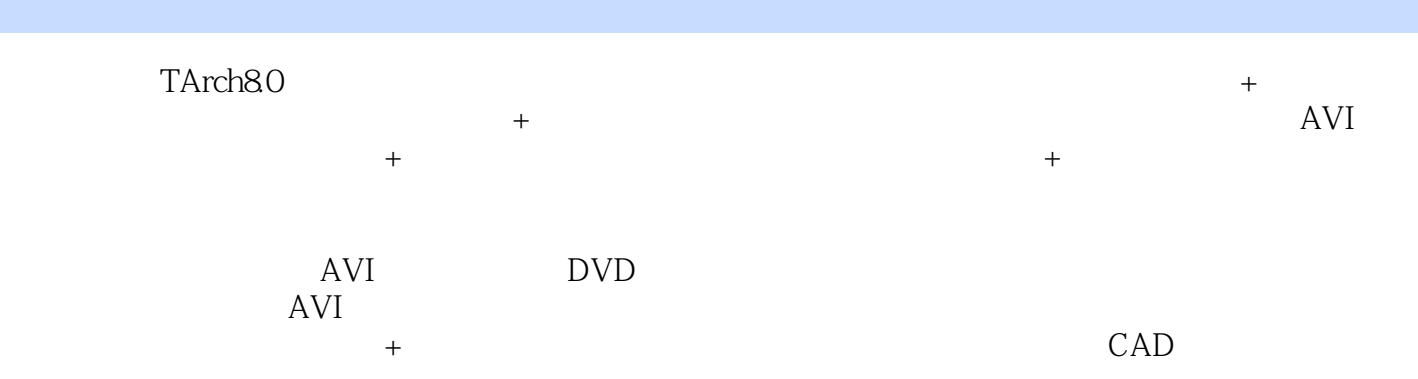

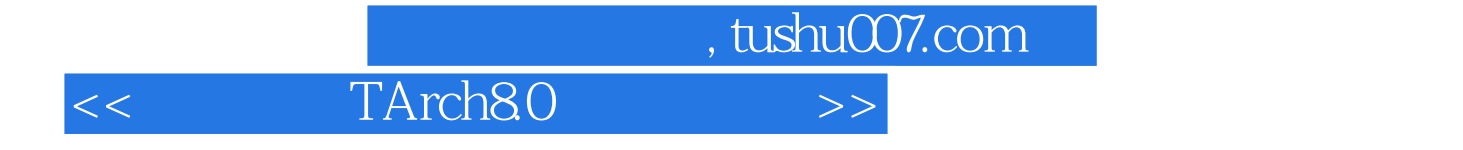

本站所提供下载的PDF图书仅提供预览和简介,请支持正版图书。

更多资源请访问:http://www.tushu007.com